## SAP ABAP table /SAPSLL/TLESVS S {Mapping: FS Packaging Type to GTS Pack. Type - Data}

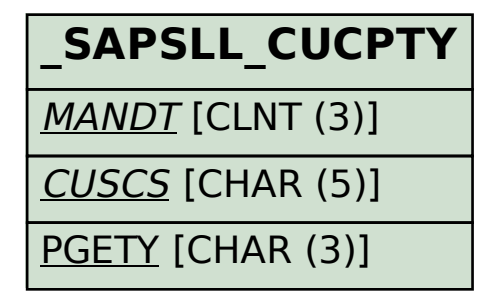

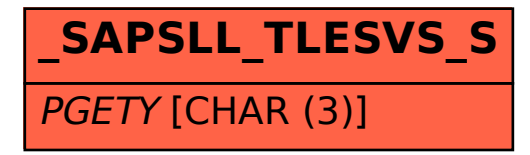